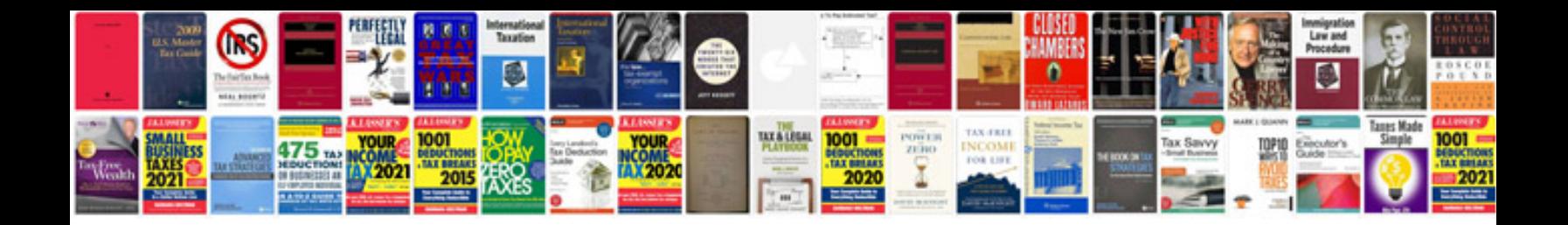

Manual ccna 3 y 4

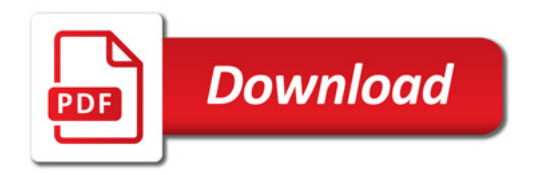

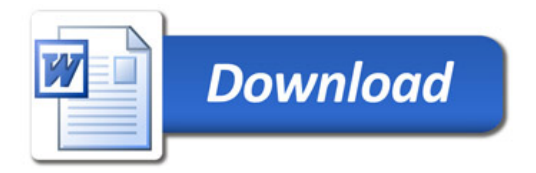